Entreprise

# Succès **P R O C E D U R E F O N C T I O N N E M E N T**

18/03/2022

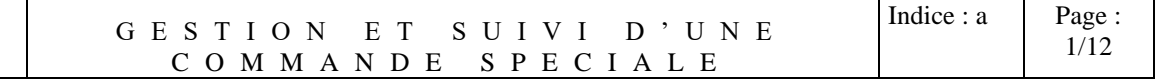

## **1° Objet :**

Décrire l'ensemble du *processus* et *des tâches* de lancement et saisie des commandes spéciales, suivi des fabrications tôlerie et assemblage, suivi des opérations de contrôle et de gestion des expéditions.

#### **2° Domaine d'application :**

Cette procédure s'applique à l'ensemble du lancement et du suivi des commandes clients de la Société SUCCÈS, le suivi des sous-traitants ; et pour cohérence globale à l'ensemble des métiers compris dans une série d'opérations de tôlerie, d'assemblage, de contrôle et d'expédition de tous les produits Succès.

Cette procédure concerne l'ensemble des acteurs de la Société SUCCÈS et des sous-traitants dans le traitement, le suivi et l'expédition d'une commande, à savoir :

Le service commercial Le bureau d'études et des méthodes Le service administration des ventes Le service achats approvisionnements stocks L'atelier de tôlerie L'atelier d'assemblage La qualité Le service expédition Les sous-traitants concernés par le lancement des produits spéciaux

#### **3° Documents liés :**

Dossier commande interne Dossier technique (plans, cahiers des charges) Ordre de fabrication et liste à servir Ordre ou opérations de contrôle Bons de préparation, bons de livraison, de réception, de transport Liste sous-traitants et habilitation Données techniques de sous-traitance et commande sous-traitant Planning tôlerie, assemblage, expédition, transport.

Autres documents

Les définitions sont données dans le glossaire qualité.

### **5° Sommaire :**

**1° Objet :..........................................................................................................................................................**

**2° Domaine d'application :............................................................................................................................. 3° Documents liés :..........................................................................................................................................**

**4° Définitions :.................................................................................................................................................**

**5° Sommaire :..................................................................................................................................................**

**6° Logigramme de fonctionnement :.............................................................................................................**

**7° Annexes : ..........................................................................**

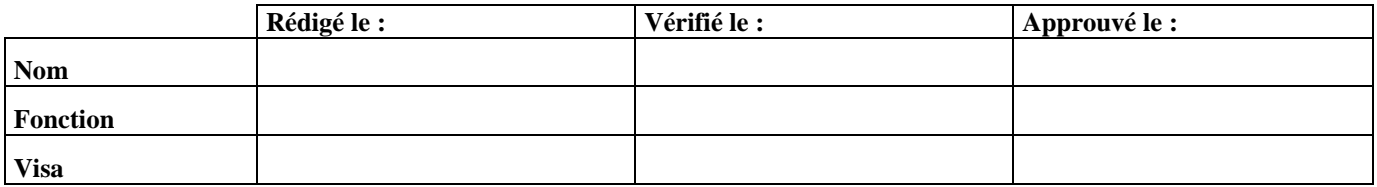

Entreprise

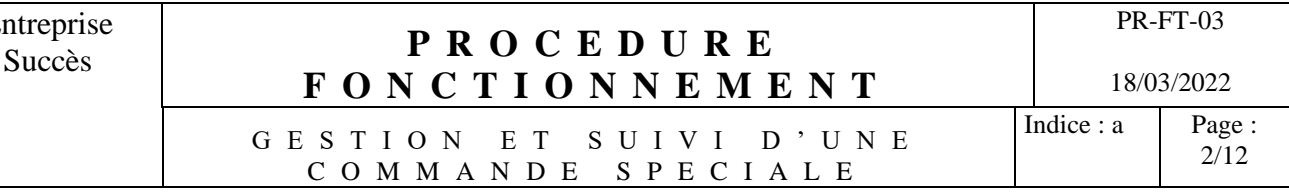

#### **6° Logigramme de fonctionnement**

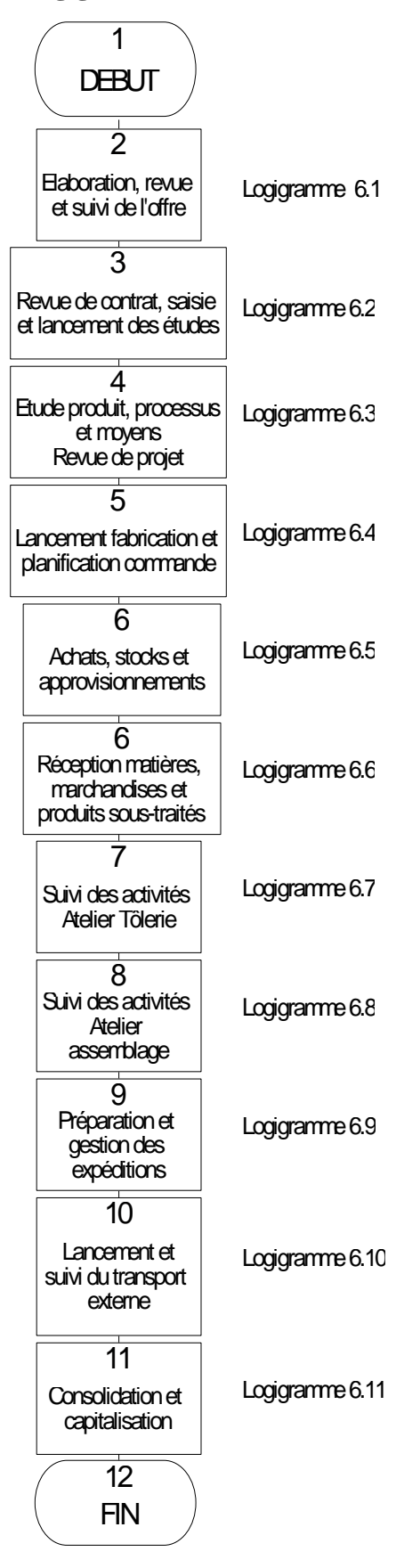

Entreprise Succès **P R O C E D U R E** 

PR-FT-03 18/03/2022

G E S T I O N E T S U I V I D ' U N E C O M M A N D E S P E C I A L E

**F O N C T I O N N E M E N T**

## **6.1. Elaboration, revue et suivi et l'offre**

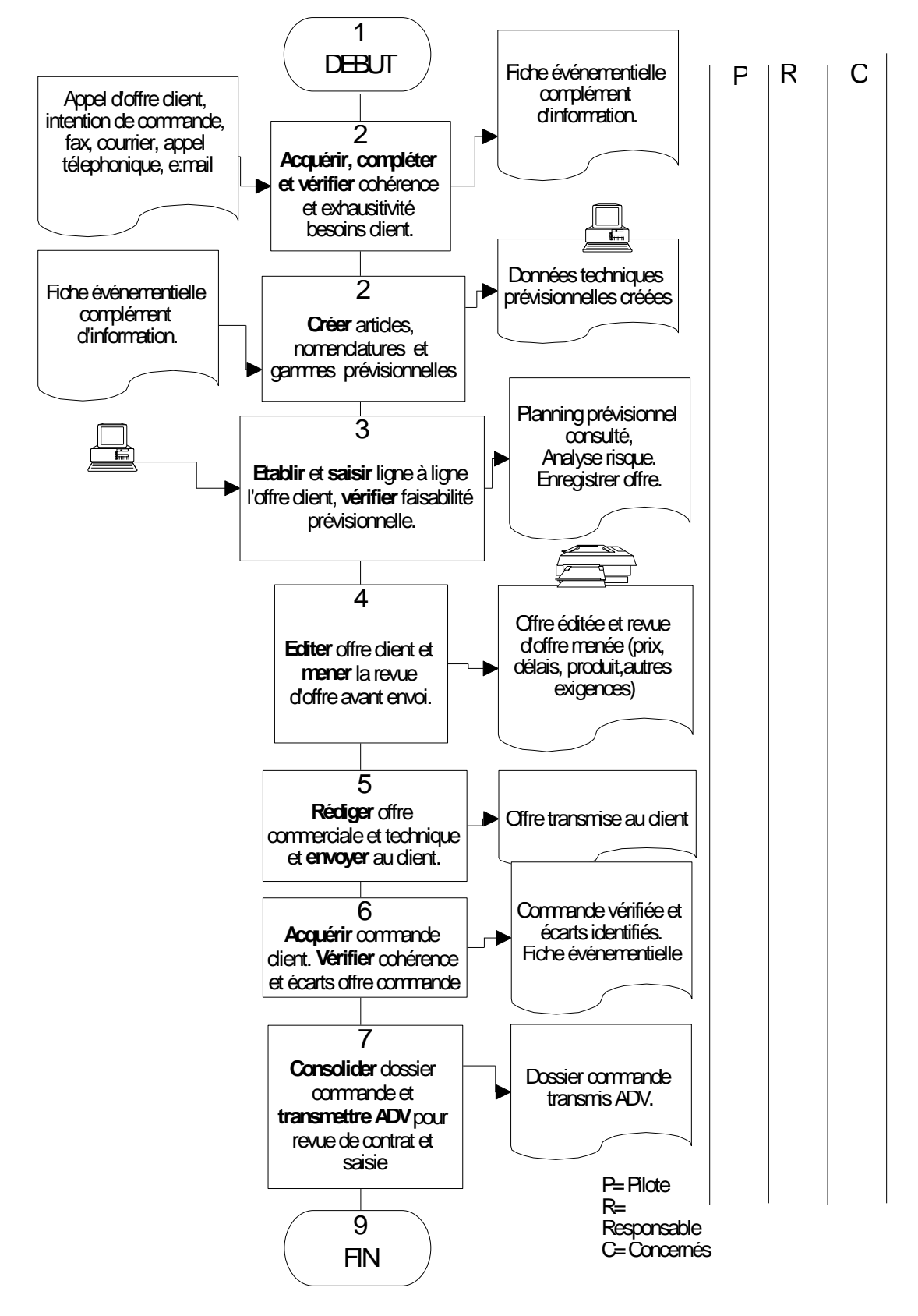

Entreprise Succès **P R O C E D U R E F O N C T I O N N E M E N T** PR-FT-03 18/03/2022 G E S T I O N E T S U I V I D ' U N E C O M M A N D E S P E C I A L E Indice :  $a \mid \text{Page} :$ 4/12

#### **6.2. Revue de contrat, saisie et lancement des commandes**

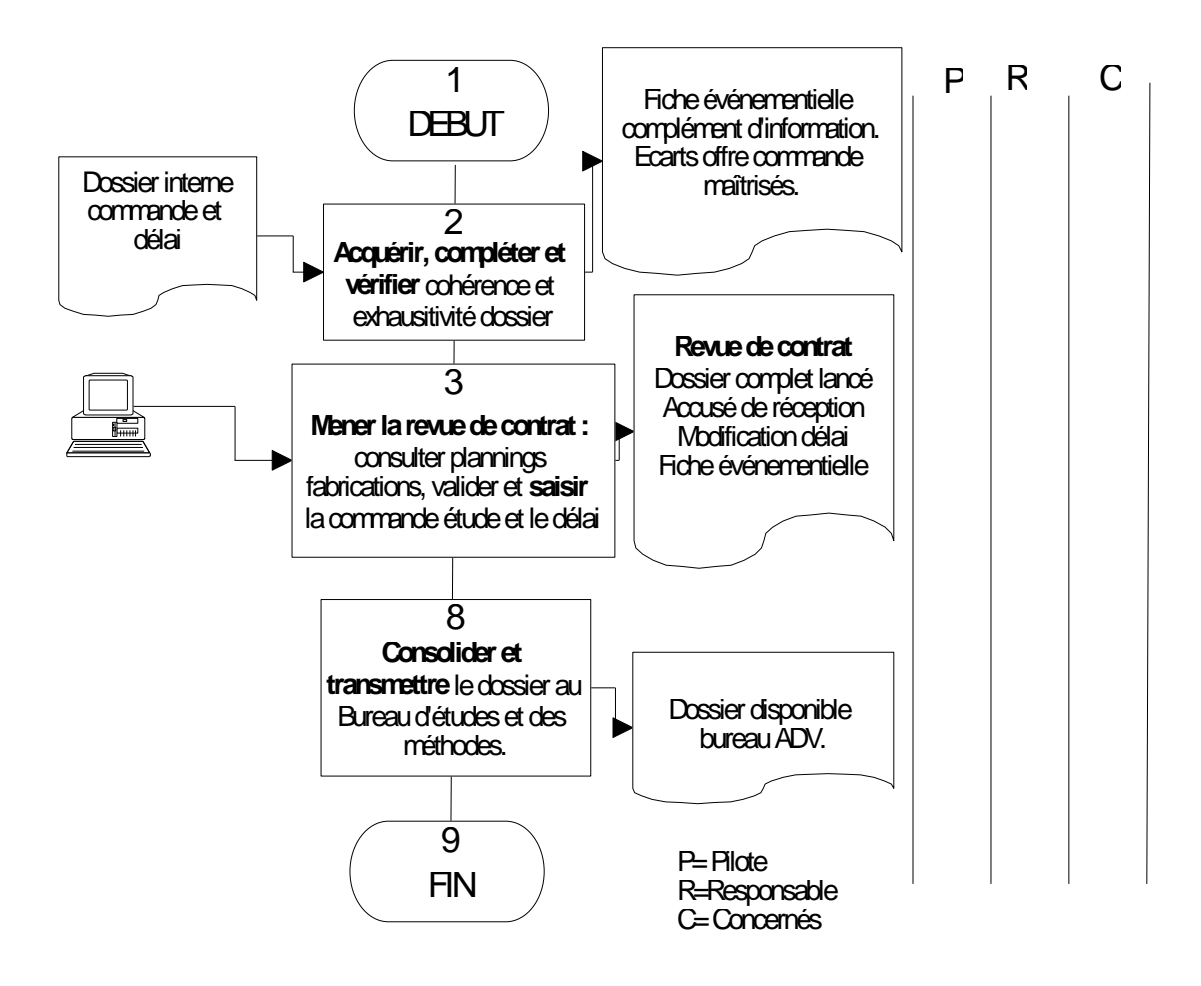

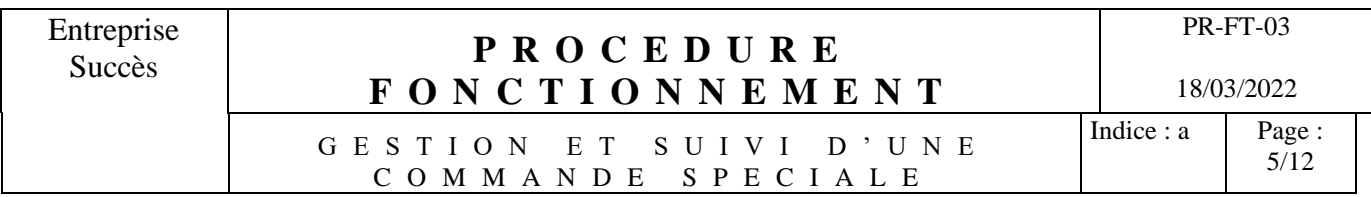

#### **6.3. Etudes produits, processus et moyens**

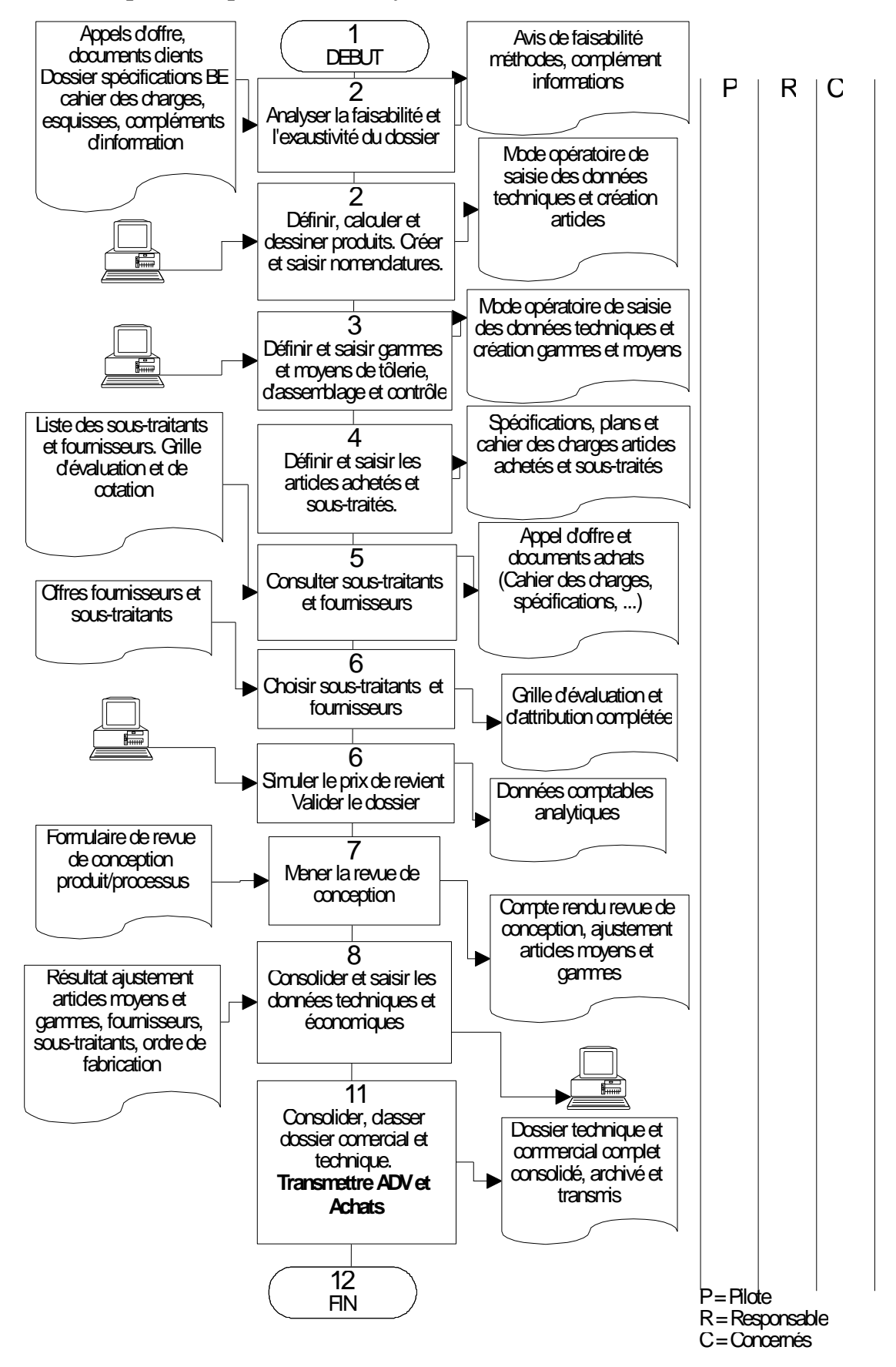

Entreprise Succès **P R O C E D U R E** 

PR-FT-03

**F O N C T I O N N E M E N T** G E S T I O N E T S U I V I D ' U N E C O M M A N D E S P E C I A L E

18/03/2022

Indice : a Page : 6/12

#### **6.4. Lancement et planification des commandes**

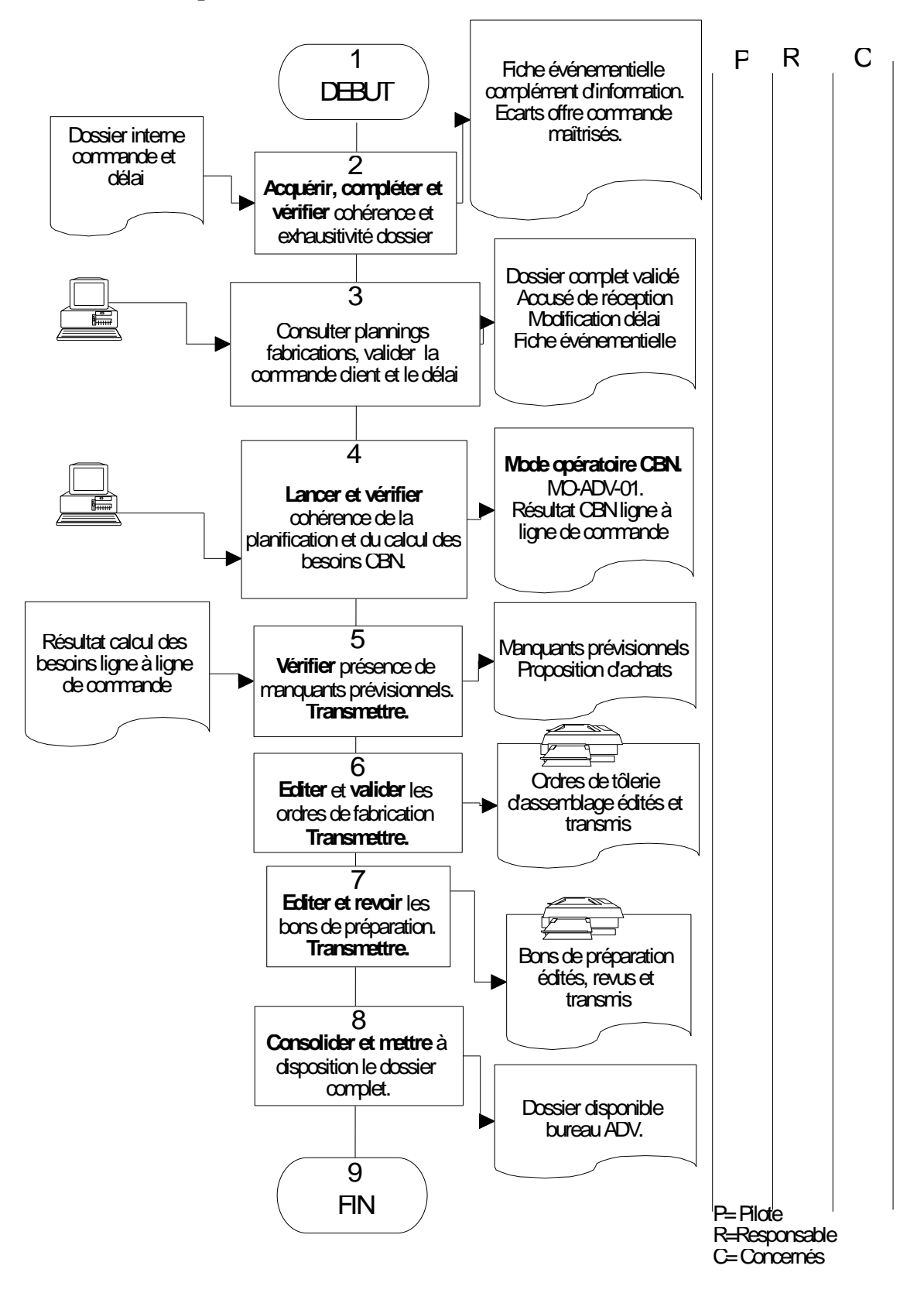

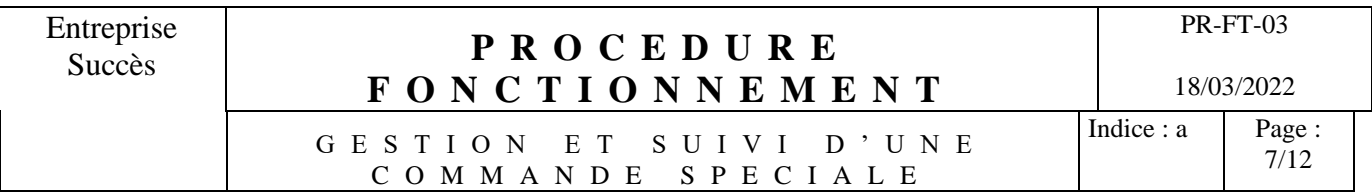

#### **6.5. Achats, approvisionnement et gestion des stocks.**

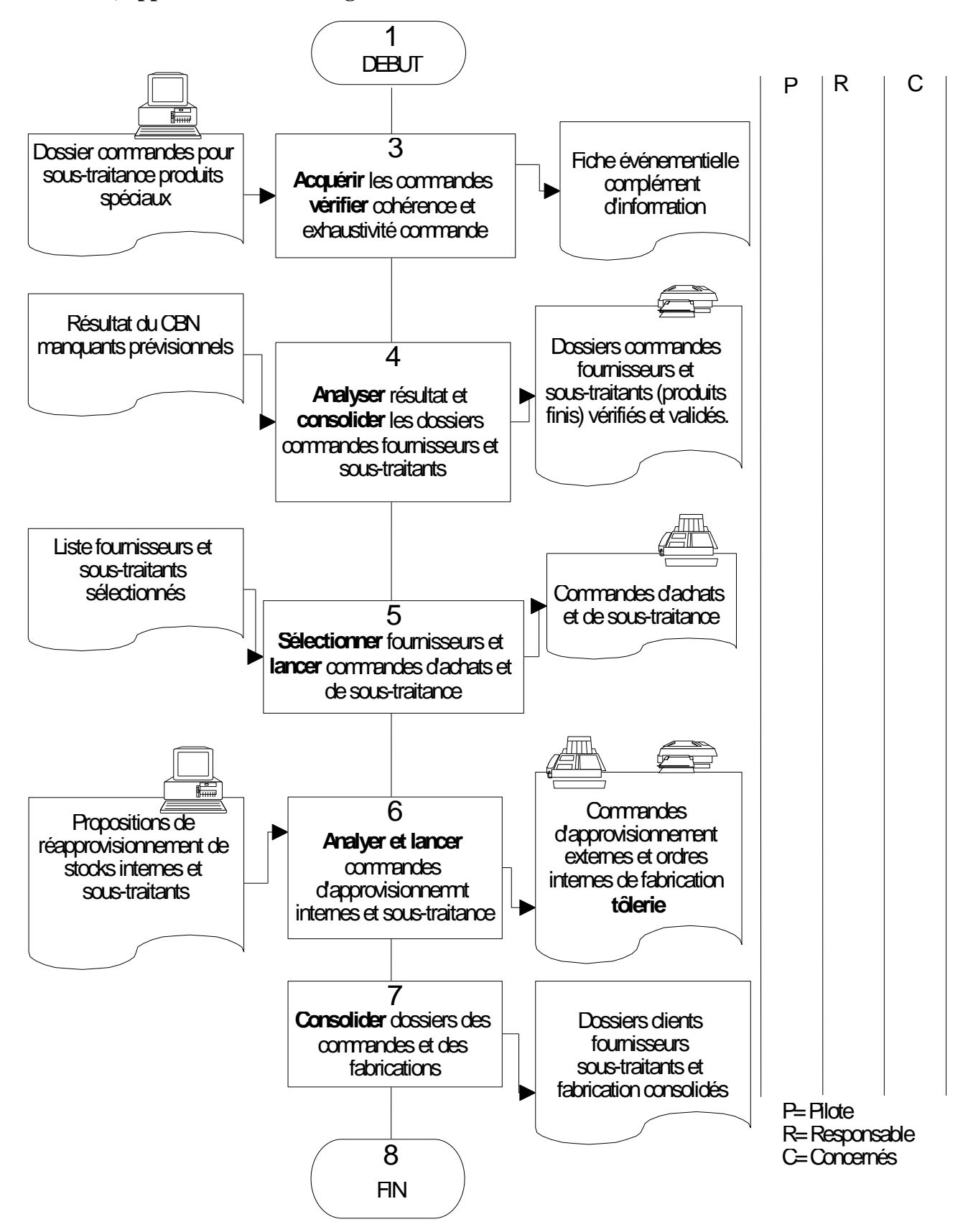

Entreprise Succès **P R O C E D U R E F O N C T I O N N E M E N T** PR-FT-03 18/03/2022 G E S T I O N E T S U I V I D ' U N E<br>C O M M A N D E S P E C I A L E C O M M A N D E Indice :  $a \mid \text{Page} :$ 8/12

**6.6. Réception des matières, marchandises et produits sous-traités**

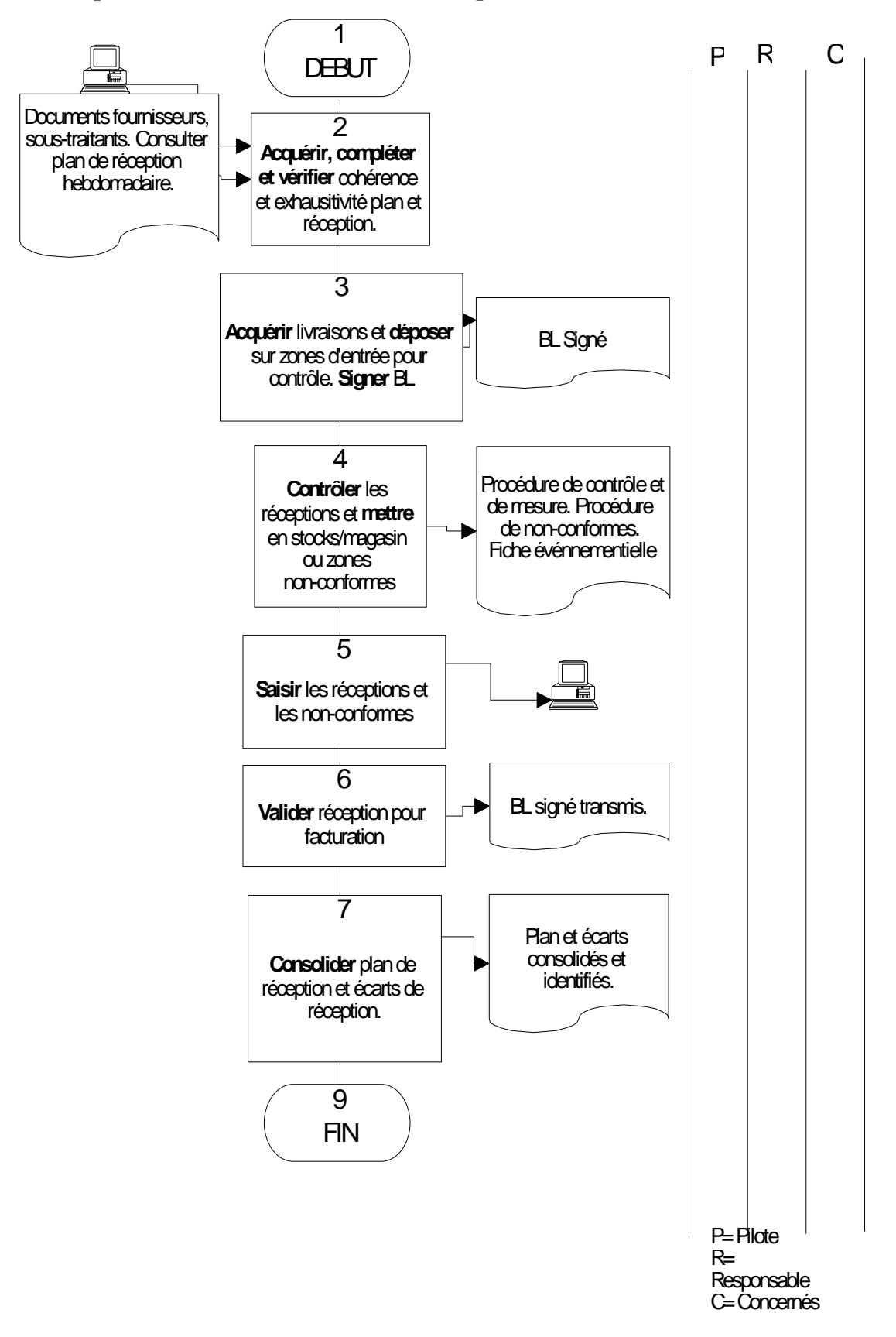

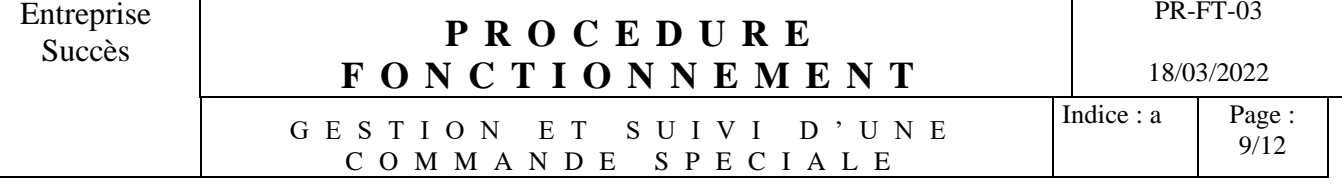

# **6.7. Suivi de l'atelier Tôlerie**

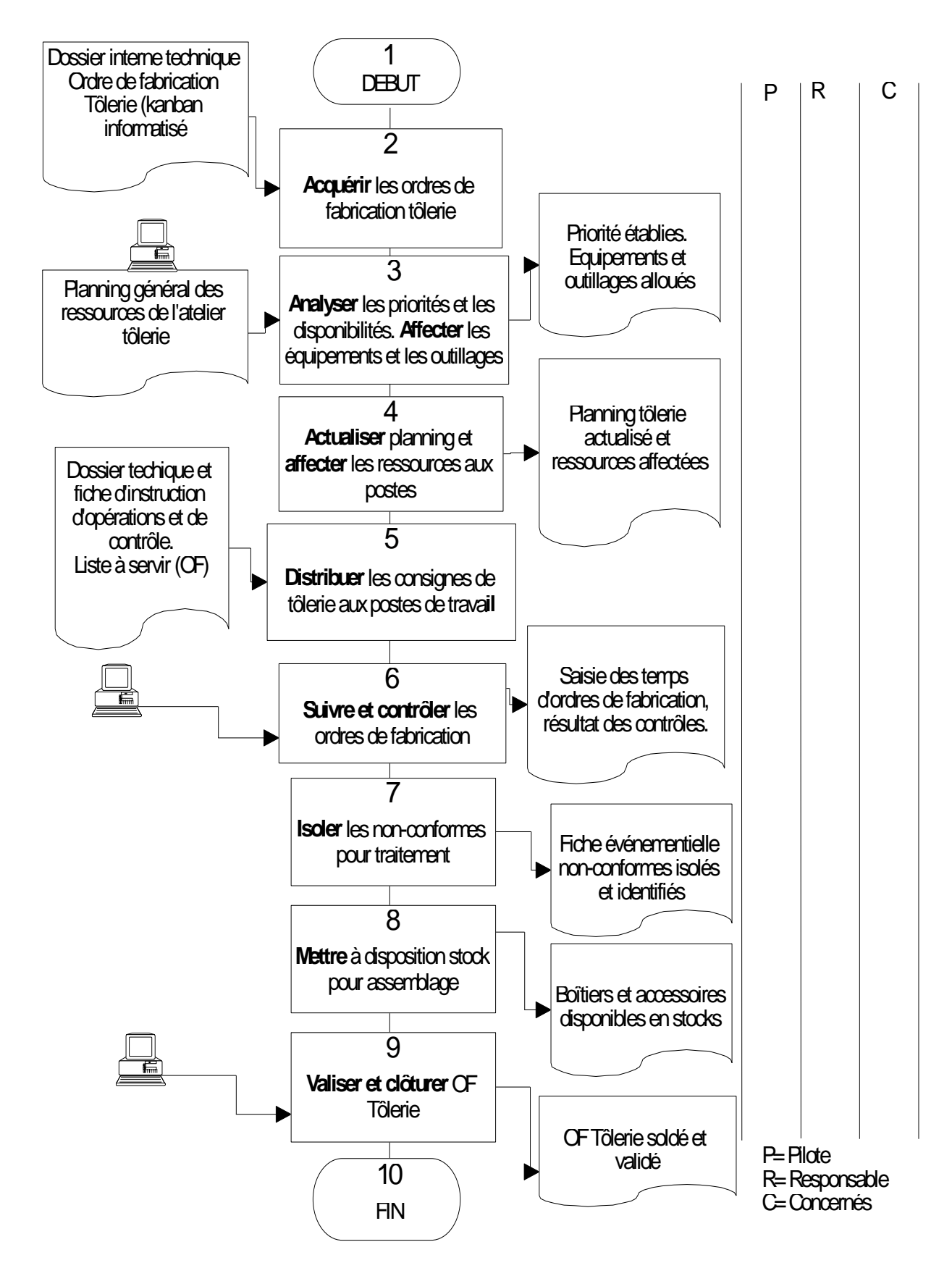

Entreprise

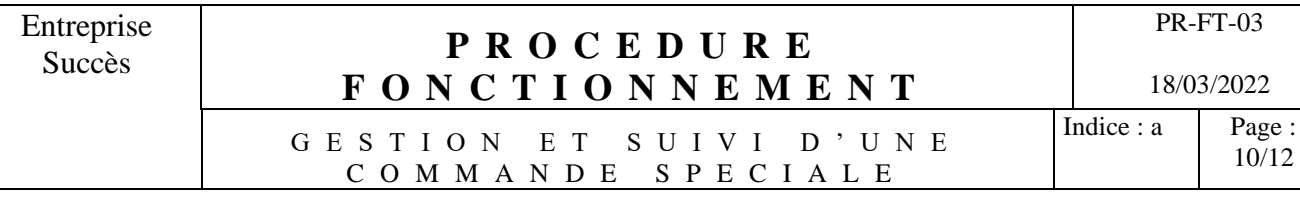

10/12

## **6.8. Suivi de l'atelier d'assemblage**

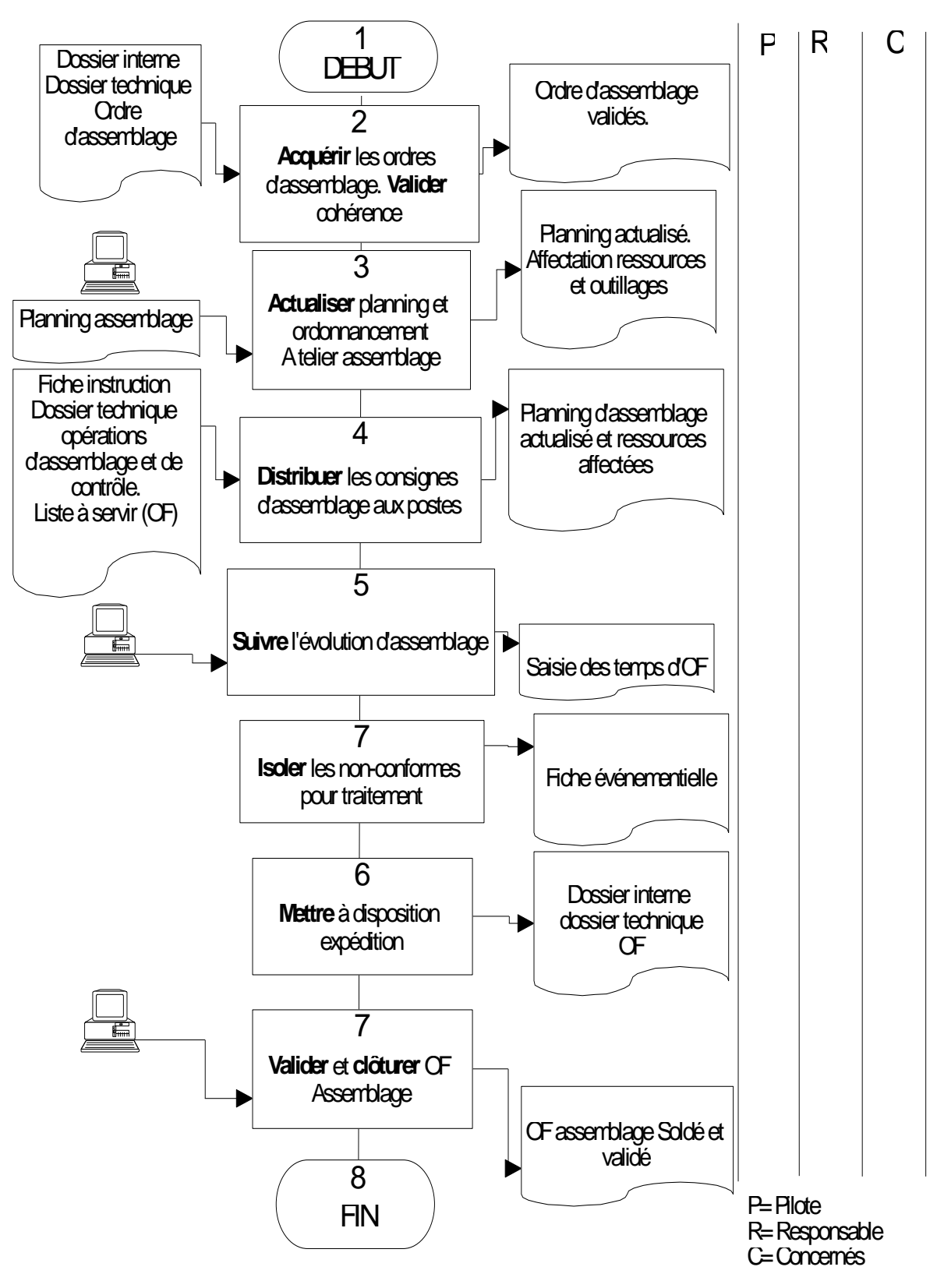

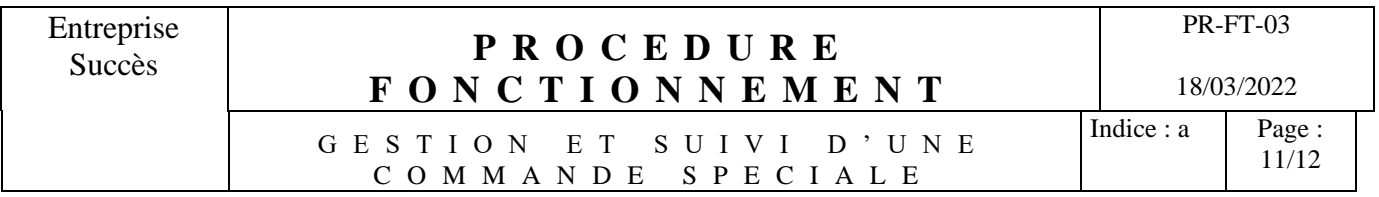

#### **6.9. Préparation et de gestion des expéditions**

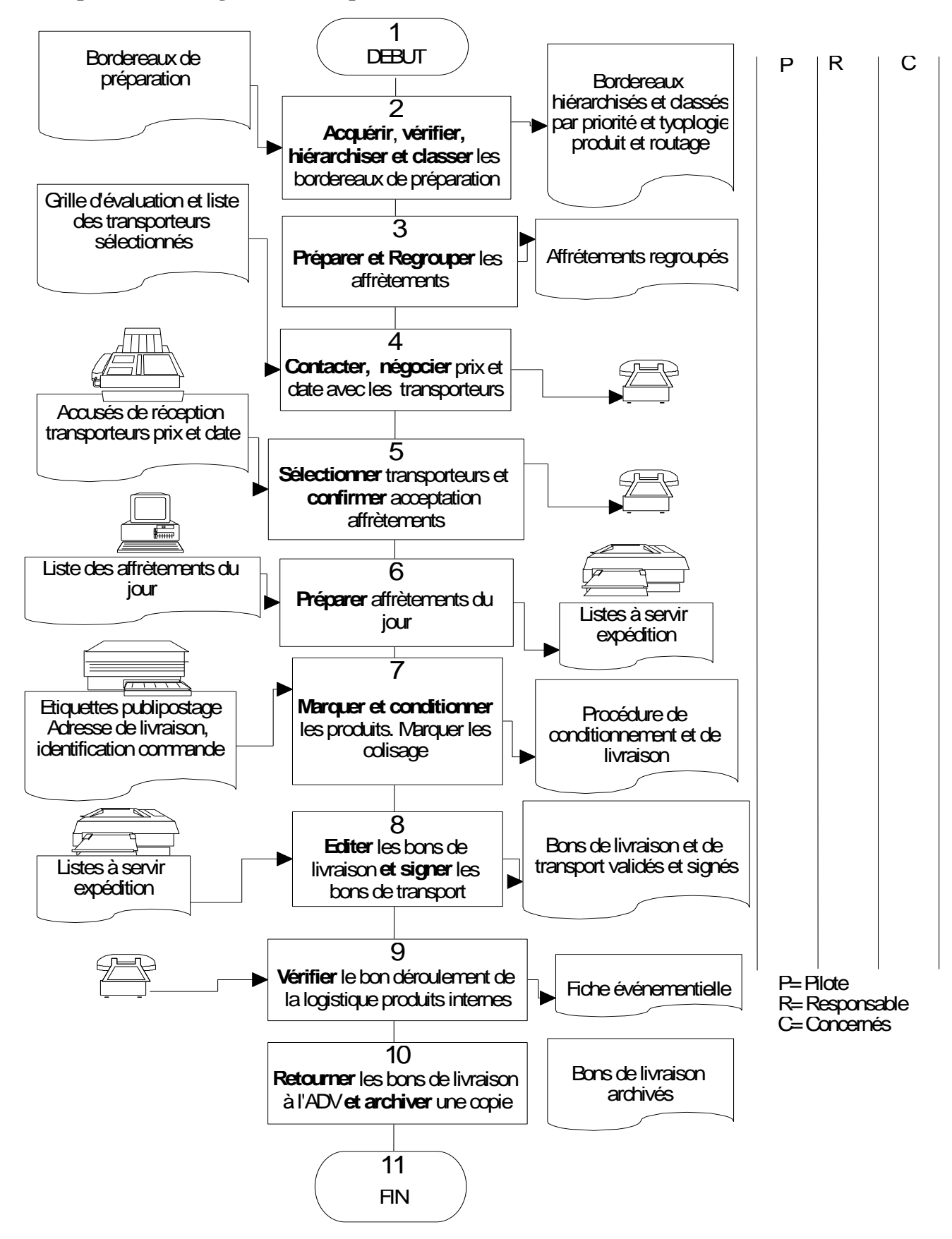

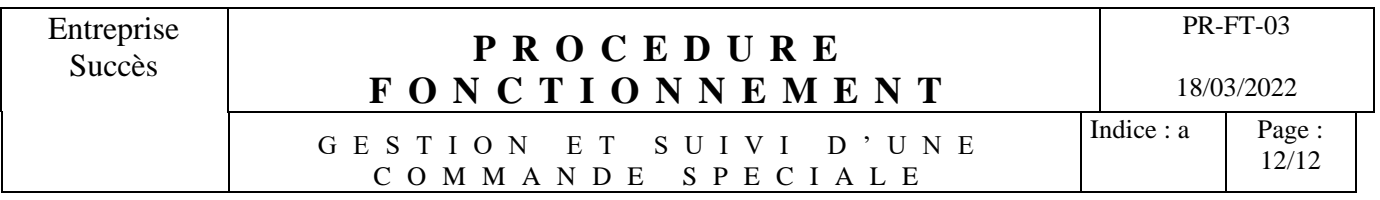

#### **6.10. Lancement et suivi du transport externe**

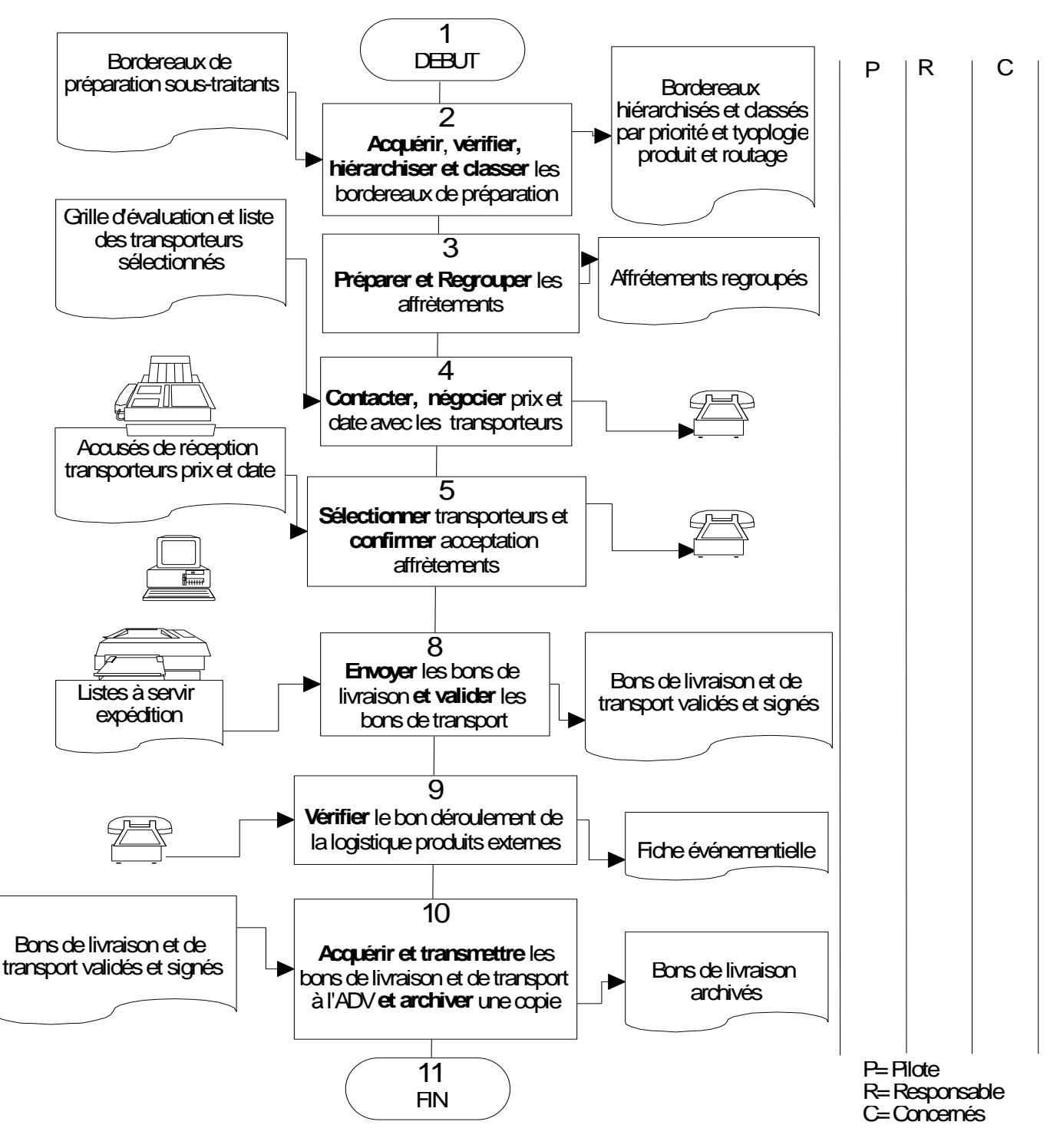

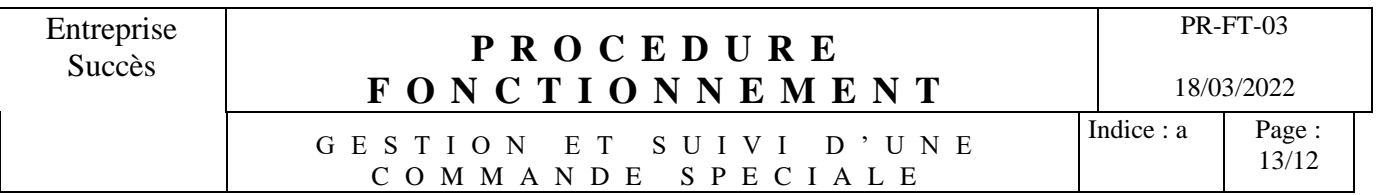

### **7° Annexes**

7.1. Gestion de la procédure :

Cette procédure est gérée suivant la procédure PR-DOC-01 d'élaboration, de modification, de validation et d'archivage des documents.

### 7.2. Rangement

Cette procédure et ses annexes détaillées associées (antériorité et évolutions successives, validité, archivage, bordereau de diffusion et de restitution) sont classées dans le classeur de gestion documentaire qui se trouve dans l'armoire qualité de la Société SUCCÈS